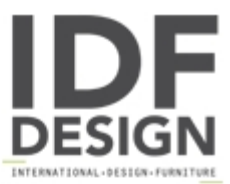

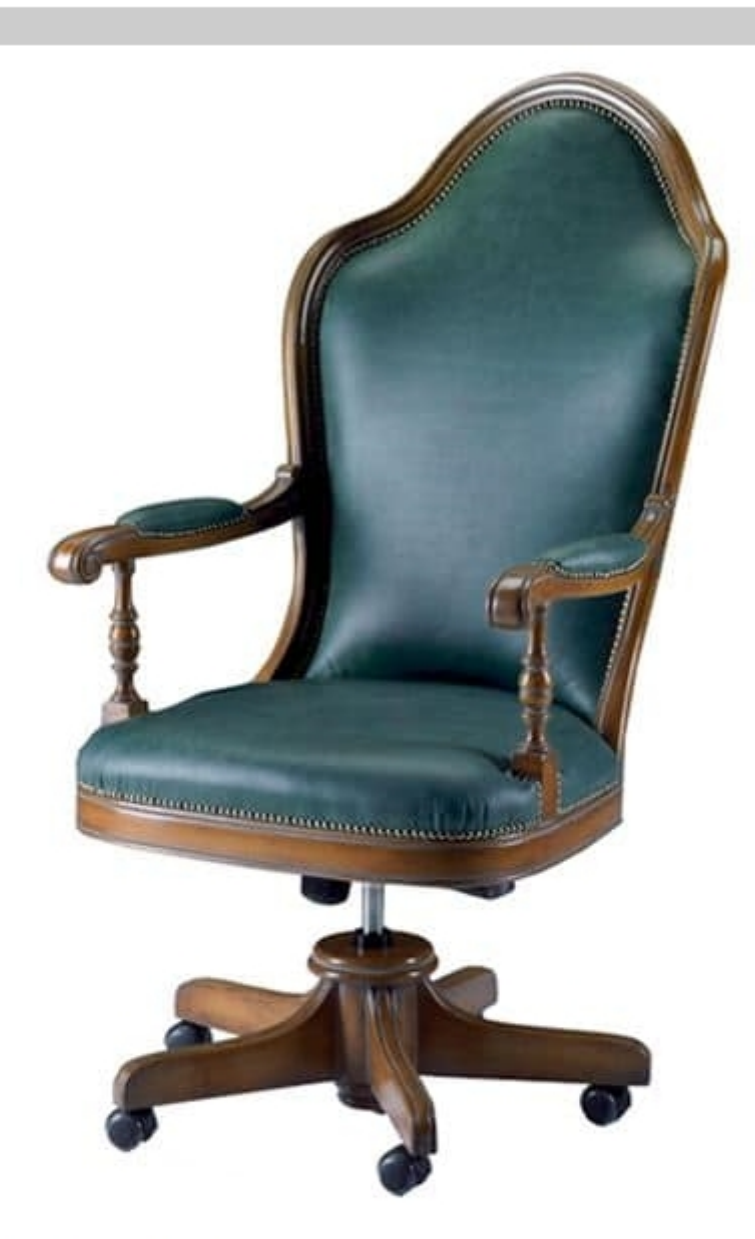

## Talla ME.0986

Swivel office chair in beech wood. Padded and height-adjustable, with shaped three-lobe backrest, decorative metal studs and carved armrests with turned supports.

68x125x90 cm

Produced by

**Faber Mobili Srl** Via Delle Industrie 53 31010 Oné Di Fonte (Treviso) Italy

Phone: +39 351 5704702 Fax: E-mail: commerciale@fabermobili.com<br>Website: http://www.fabermobili.com

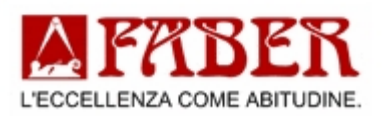